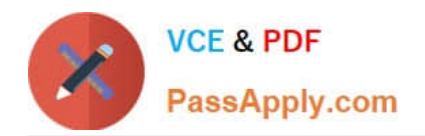

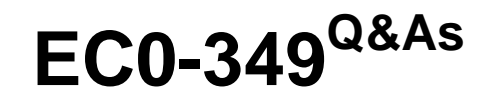

Computer Hacking Forensic Investigator

# **Pass EC-COUNCIL EC0-349 Exam with 100% Guarantee**

Free Download Real Questions & Answers **PDF** and **VCE** file from:

**https://www.passapply.com/ec0-349.html**

# 100% Passing Guarantee 100% Money Back Assurance

Following Questions and Answers are all new published by EC-COUNCIL Official Exam Center

**63 Instant Download After Purchase** 

**@ 100% Money Back Guarantee** 

365 Days Free Update

800,000+ Satisfied Customers

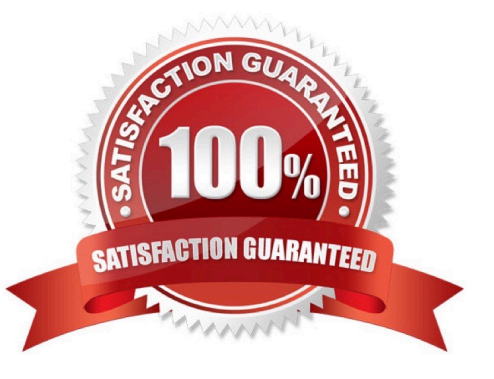

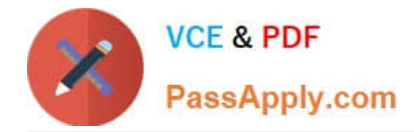

# **QUESTION 1**

Meyer Electronics Systems just recently had a number of laptops stolen out of their office. On these laptops contained sensitive corporate information regarding patents and company strategies. A month after the laptops were stolen, a competing company was found to have just developed products that almost exactly duplicated products that Meyer produces. What could have prevented this information from being stolen from the laptops?

- A. EFS Encryption
- B. DFS Encryption
- C. IPS Encryption
- D. SDW Encryption
- Correct Answer: A

#### **QUESTION 2**

You are a security analyst performing a penetration tests for a company in the Midwest. After some initial reconnaissance, you discover the IP addresses of some Cisco routers used by the company. You type in the following URL that includes the IP address of one of the routers: http://172.168.4.131/level/99/exec/show/config

After typing in this URL, you are presented with the entire configuration file for that router. What have you discovered?

- A. HTTP Configuration Arbitrary Administrative Access Vulnerability
- B. HTML Configuration Arbitrary Administrative Access Vulnerability
- C. Cisco IOS Arbitrary Administrative Access Online Vulnerability
- D. URL Obfuscation Arbitrary Administrative Access Vulnerability

Correct Answer: A

#### **QUESTION 3**

Software firewalls work at which layer of the OSI model?

- A. Application
- B. Network
- C. Transport
- D. Data Link
- Correct Answer: D

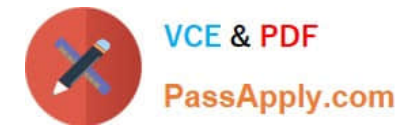

# **QUESTION 4**

Simon is a former employee of Trinitron XML Inc. He feels he was wrongly terminated and wants to hack into his former company\\'s network. Since Simon remembers some of the server names, he attempts to run the axfr and ixfr commands using DIG. What is Simon trying to accomplish here?

- A. Send DOS commands to crash the DNS servers
- B. Perform DNS poisoning
- C. Perform a zone transfer
- D. Enumerate all the users in the domain

Correct Answer: C

# **QUESTION 5**

An Employee is suspected of stealing proprietary information belonging to your company that he had no rights to possess. The information was stored on the Employees Computer that was protected with the NTFS Encrypted File System (EFS) and you had observed him copy the files to a floppy disk just before leaving work for the weekend. You detain the Employee before he leaves the building and recover the floppy disks and secure his computer. Will you be able to break the encryption so that you can verify that that the employee was in possession of the proprietary information?

A. EFS uses a 128-bit key that can\\'t be cracked, so you will not be able to recover the information

B. When the encrypted file was copied to the floppy disk, it was automatically unencrypted, so you can recover the information.

C. The EFS Revoked Key Agent can be used on the Computer to recover the information

D. When the Encrypted file was copied to the floppy disk, the EFS private key was also copied to the floppy disk, so you can recover the information.

Correct Answer: B

[EC0-349 PDF Dumps](https://www.passapply.com/ec0-349.html) [EC0-349 VCE Dumps](https://www.passapply.com/ec0-349.html) [EC0-349 Practice Test](https://www.passapply.com/ec0-349.html)